Komputerowe systemy dialogowe i interfejs użytkownika

*Wprowadzenie*

Jolanta Bachan

*2014-10-07*

#### Informacje do kontaktu

- email: [jolabachan@gmail.com](mailto:jolabachan@gmail.com)
- strona internetowa: <http://bachan.speechlabs.pl/>
- dyżury w sali 312a
	- wtorek, 15:30-17:00
- Proszę poinformować mnie wcześniej emailowo o Waszym przybyciu!

# Syllabus (1)

- Wprowadzenie do systemów dialogowych historia i współczesne systemy.
- Architektura systemów dialogowych, komunikacja multimodalna.
- Rozumienie języka naturalnego, modele językowe.
- Systemy syntezy mowy (wizualna talking heads, mowa ekspresywna, gesty i mowa ciała – humanoidy).
- Rozpoznawanie mowy, rozumienie mowy, identyfikacja mówcy.

2014-10-07 Jolanta Bachan

## Syllabus (2)

- Projektowanie interfejsu użytkownika (podejścia skupione na użytkowniku oraz na zadaniu).
- Ewaluacja systemu.
- Systemy dialogowe w badaniach psycholingwistycznych (np. ang. *alignment*).
- Projektowanie systemów dialogowych.
- Projekt studenta projektowanie, implementacja i ewaluacja systemu dialogowego.

#### Literatura

- Branigan, H.P., Pickering, M.J., Pearson, J. & McLean, J.F. 2010. Linguistic alignment between humans and computers. In: Journal of Pragmatics, 42, pp. 2355–2368
- Gibbon, D., Mertins, I. & Moore, R. 2000. Handbook of Multimodal and Spoken Dialogue Systems: Terminology, Resources and Product Evaluation. New York: Kluwer Academic Publishers
- Mehler, A. L. Romary, D. Gibbon. 2012. Handbook of Technical Communication. Berlin/Boston: Mouton de Gruyter
- Gibbon, D., Moore, R. & Winski, R. 1997. Handbook of Standards and Resources for Spoken Language Systems. Berlin: Mouton de Gruyter
- Bachan, J. 2011. Communicative Alignment of Synthetic Speech. Praca doktorska. Instytut językoznawstwa. Uniwersytet im. Adama Mickiewicza.

#### Zaliczenie

- Aktywność na zajęciach
- Obecność na zajęciach (dopuszczone 2 nieobecności)
- Uzyskanie pozytywnej oceny z kolokwium zaliczeniowego (50% oceny końcowej)
- Wykonanie projektu zaliczeniowego, którym będzie system dialogowy (50% oceny końcowej)
- Rejestracja w USOSie

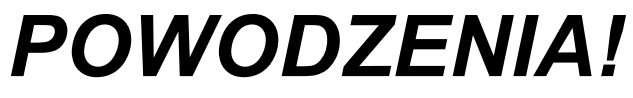

#### Jonathan Brindle u nas za tydzień! *Dokumentacja języka*

- wtorek (14.10)
	- 13:30-15:00 oraz 17:00-18:30
	- sala 313a
- środa (15.10)
	- $\cdot$  8:15-9:45
	- $\cdot$  sala 212 $c$

#### • Obecność obowiązkowa!

## Komunikacja człowiek-komputer

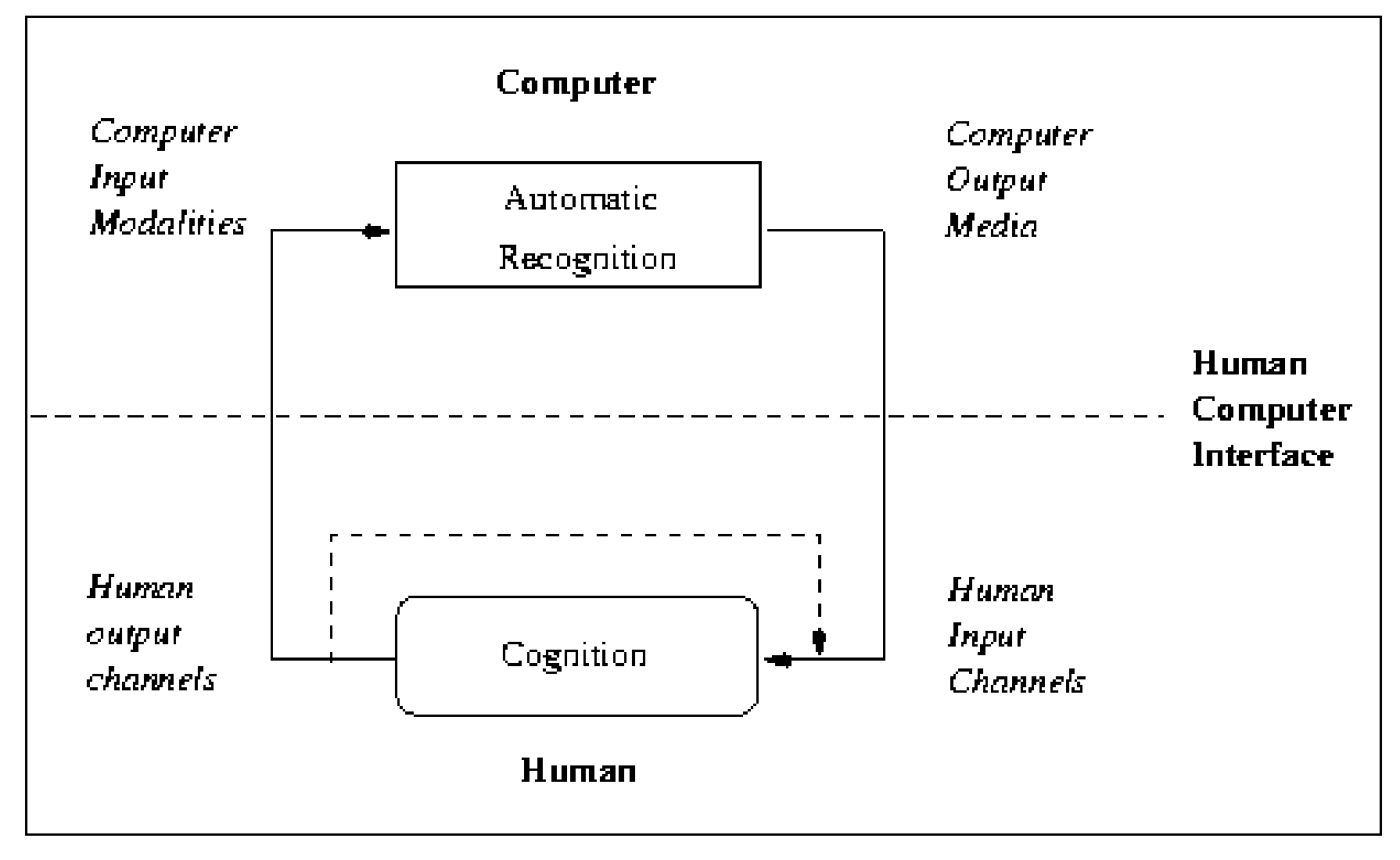

*Gibbon, Mertins & Moore 2000*

#### Relacje czasowe (Allen 1983)

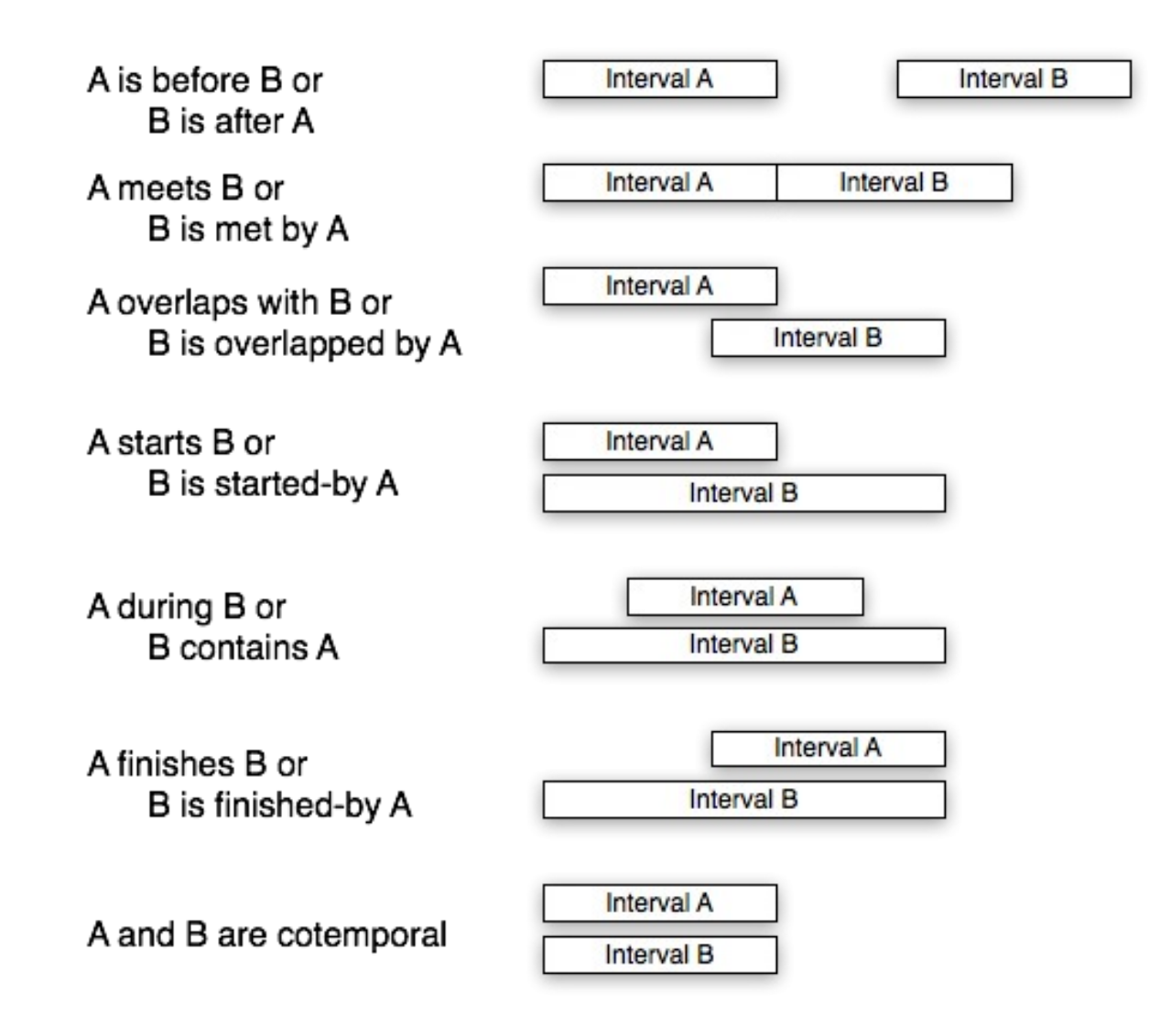

## System dialogowy, który już znacie

- Text-In-Text-Out
- >>> import nltk
- >>> nltk.chat.chatbots()

## System dialogowy, który już znacie

Hello. How are you feeling today? >Great! And you? Why don't you tell me?

>I am sure you are feeling great too.

Did you come to me because you are sure me am feeling great too.?

>Yes.

OK, but can you elaborate a bit?

>You are feeling great, because you came to my class.

Perhaps you're really talking about yourself?

>Yes, I am.

You seem quite sure.

#### Ogólny schemat systemu dialogowego *Spoken dialogue system*

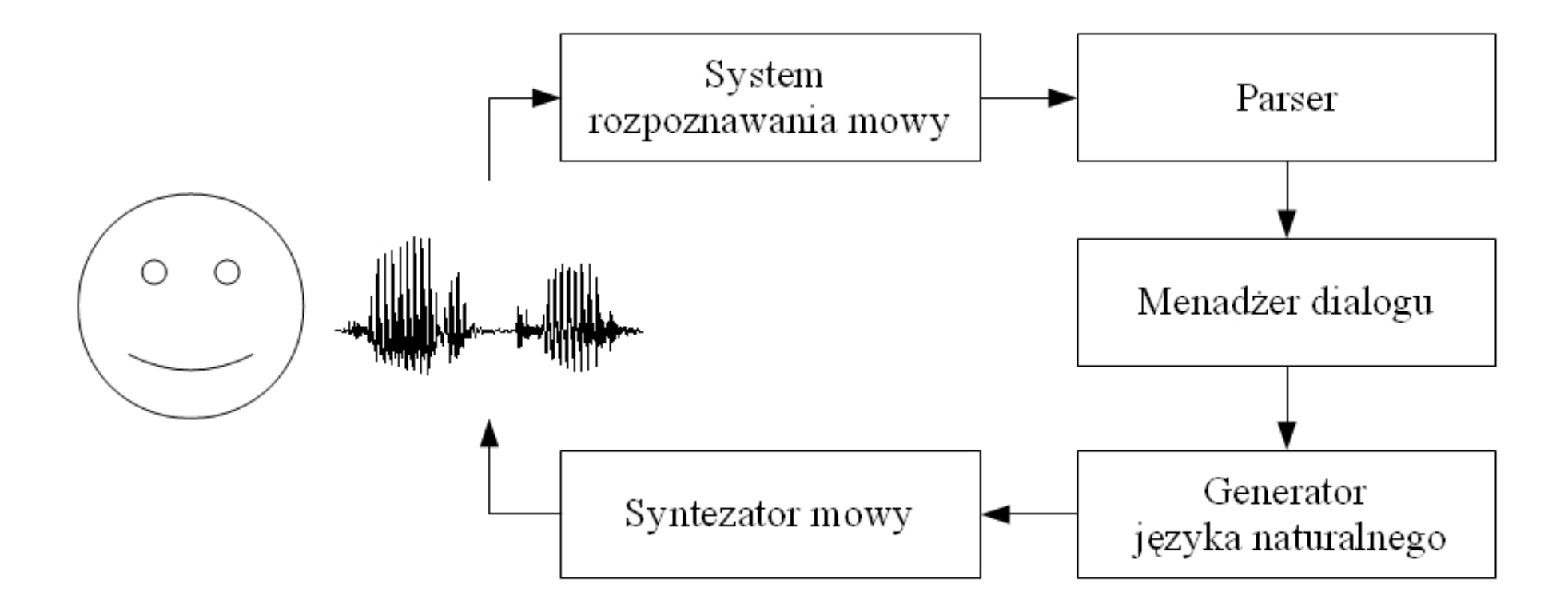

## Przykład

- The Big Bang Theory Howard's phone
- <https://www.youtube.com/watch?v=Y0hl1-06gOo>
- The Big Bang Theory Siri Voice Recognition
	- human-computer relationships
	- human-computer misunderstandings
- <https://www.youtube.com/watch?v=0gD4-YBu-sY>

#### Schemat Text-In-Voice-Out

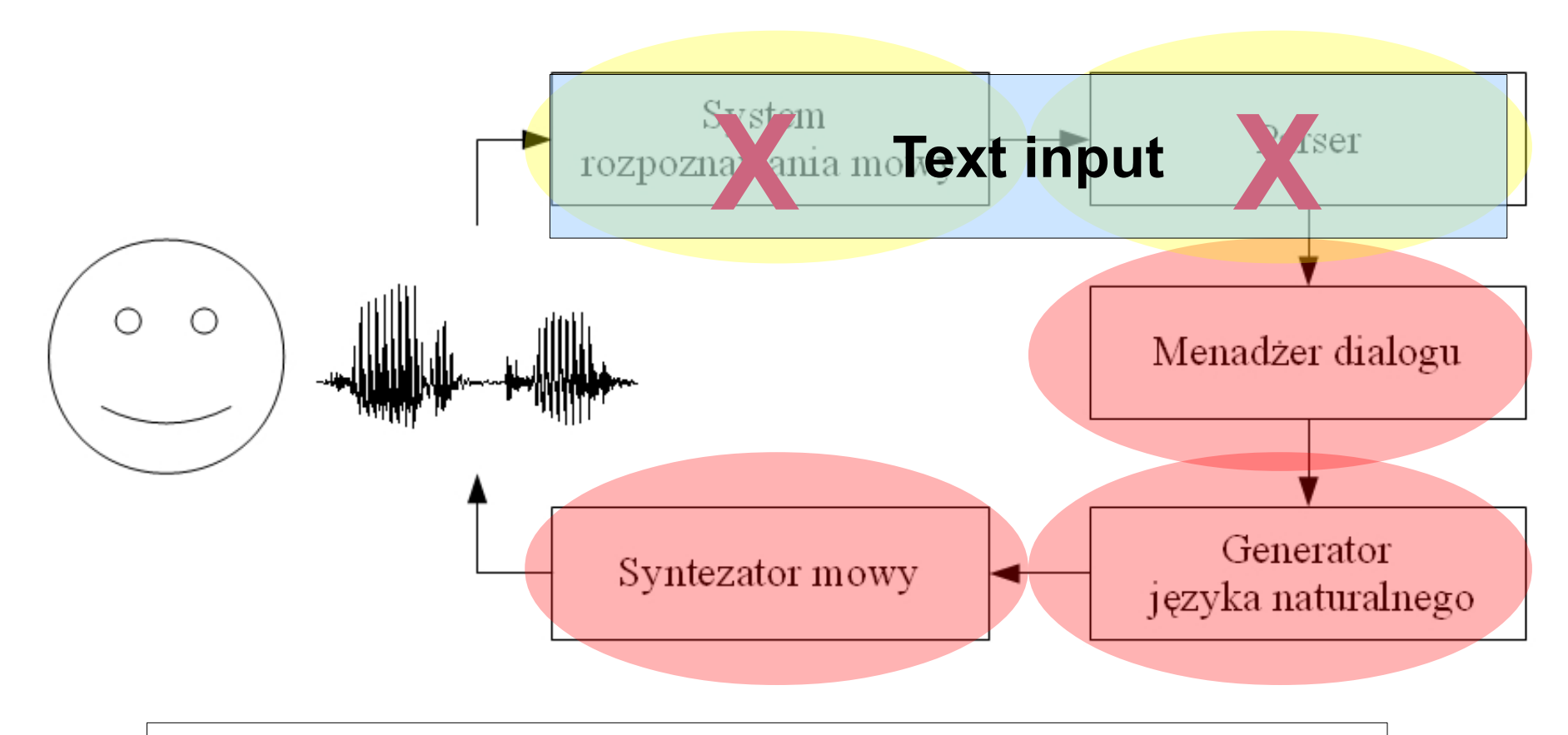

Schemat TIVO jest często stosowany w systemach poleceń i kontroli oraz w systemach protezowych

## Multimodalne systemy dialogowe

- tekst
- mowa
- grafika
	- mimika twarzy
	- gesty
- dotyk
- *ruch*

#### "Put-that-there"

- Richard A. Bolt. 1980. "Put-that-there": Voice and gesture at the graphics interface, *Proceedings of the 7th annual conference on Computer graphics and interactive techniques*, strony 262-270
- <https://www.youtube.com/watch?v=RyBEUyEtxQo>

#### Afektywne systemy dialogowe

- System nie tylko rozumie, co do niego mówimy, ale też potrafi ocenić nasz stan emocjonalny i się do niego przystosować a nawet na niego wpływać
	- Jeśli jesteśmy zdenerwowani w danym momencie, to system może próbować nas uspokoić
	- np. architektura oparta na drzewach decyzyjnych

## Afektywne systemy dialogowe

- ocena stanu emocjonalnego na podstawie
	- prozodii wypowiedzi
	- długości wypowiedzi
	- języka/słownictwa
	- cech wizualnych (uśmiech, nadmierna gestykulacja)
	- tętno

## Typy systemów dialogowych

- informacyjne
- transakcyjne (umożliwiają subskrypcję do czasopism lub transakcje bankowe)
- diagnostyczne (udzielają pomocy technicznej)
- edukacyjne (tutoriale do nauki np. języków)
- entertaining & chatting

#### Przykładowe systemy dialogowe

## Intelligent Animated Agents for Interactive Language Training

- assesses children's understanding of selected fields of study
- designed for profoundly deaf children

- *"Baldi" the Virtual Tutor Helps Hearing-Impaired Children to Learn Speech*
- <http://www.nsf.gov/od/lpa/news/press/01/pr0119.htm>

#### Testy percepcyjne dla dzieci z implantami ślimakowymi

- output: audio
- input: dotknięcie konkretnego obrazka

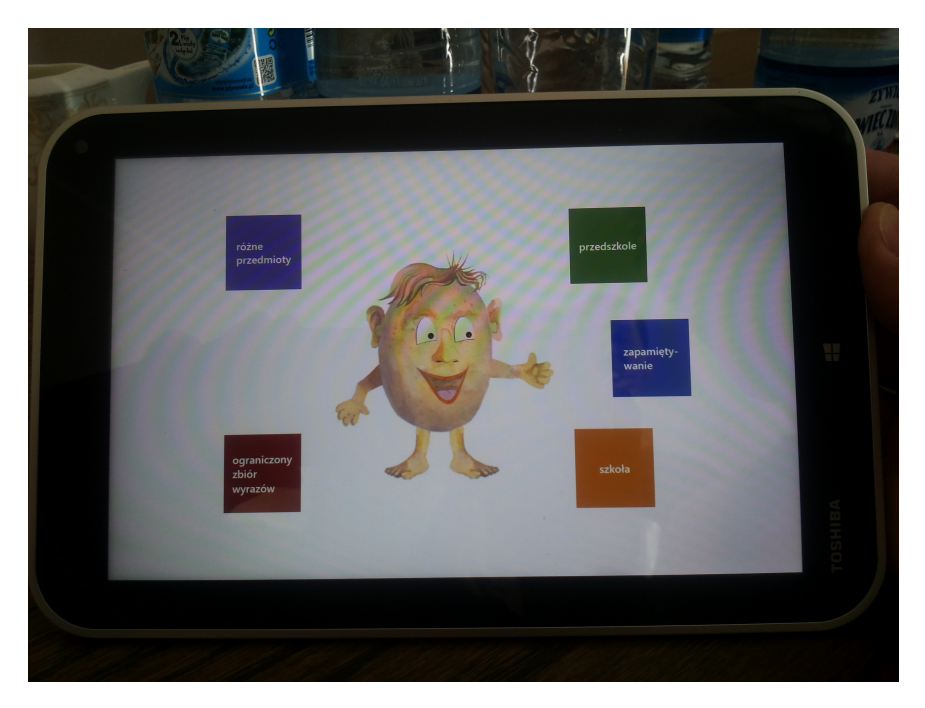

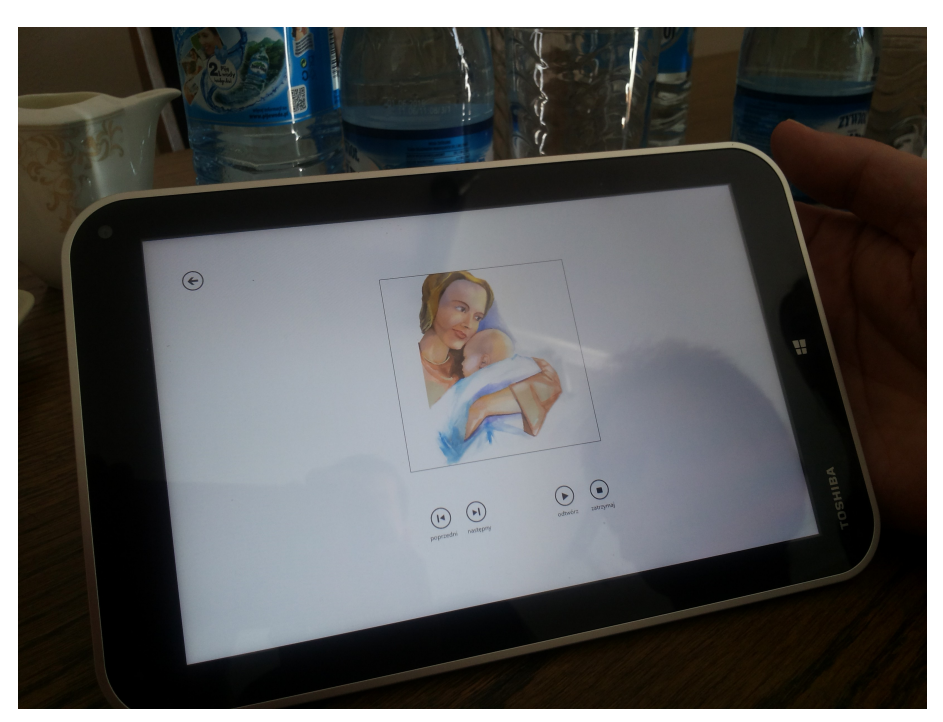

#### Dialogue system for elderly people

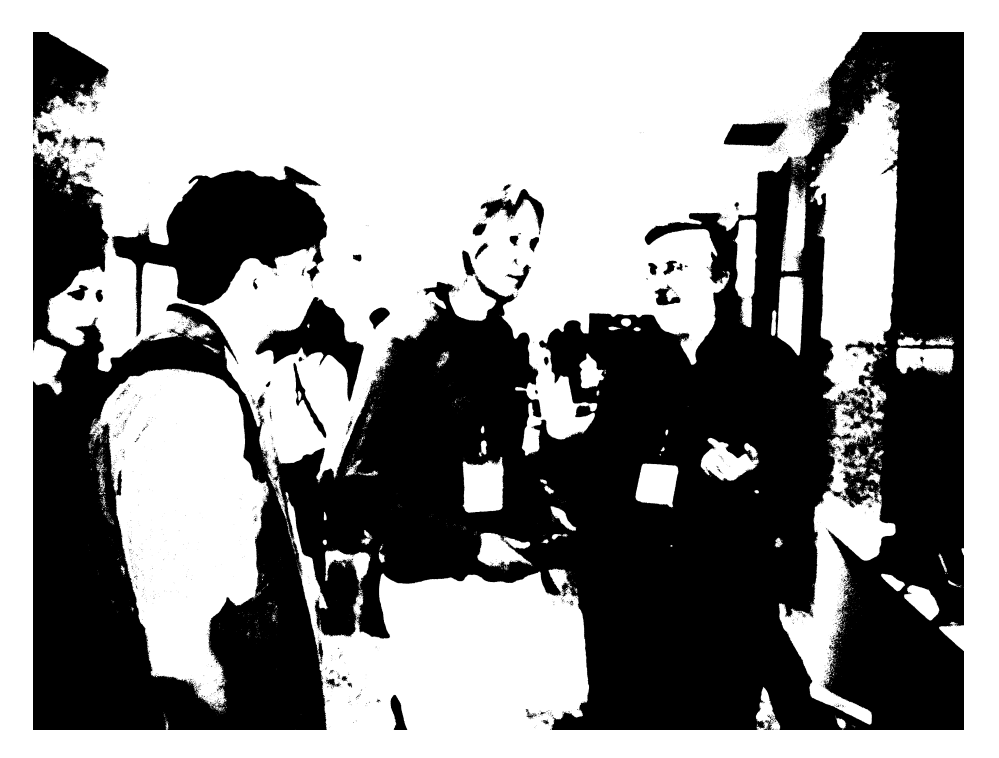

2014-10-07 Jolanta Bachan 23 DS: When and where the *pitcture was taken?* U: *At the LREC conference.* DS: *Who is in the picture?*

U: *David. Do you know David?*

DS took innitiative: *Yes, he is my brother in law.* (the knowledge database is updated)

U: *When is the next LREC conference?*

DS activates the real time Internet search engine...

## The Semaine Project

- The Semaine project is an EU-FP7 1st call STREP project and aims to build a SAL, a Sensitive Artificial Listener, a multimodal dialogue system which can:
	- interact with humans with a virtual character
	- sustain an interaction with a user for some time
	- react appropriately to the user's non-verbal behaviour
- <http://www.semaine-project.eu/>

## NAO

- face detection and recognition
- text-to-speech (8 languages available)
- speech recognition (word-spotting function)
- whole body motion
- sound localisation (4 microphones)
- <https://www.youtube.com/watch?v=nNbj2G3GmAo>

#### Android-Robot from Japan

• <https://www.youtube.com/watch?v=hlHrvQ7D5OU>

## My Jibo – Family Robot

• <http://www.myjibo.com/>

#### Pytanie: Gdzie jeszcze można spotkać systemy dialogowe?

## Pytanie: Gdzie jeszcze można spotkać systemy dialogowe?

- infolinie
	- BOK
	- komunikacja miejska
	- kina
- muzea/galerie
	- U: *Co jest na tym obrazie?*
- samochód: <https://www.youtube.com/watch?v=t29GFBk-2-E>
	- DS: *Wyczuwam, że jesteś nietrzeźwy. Nigdzie nie pojedziesz!* <https://www.youtube.com/watch?v=QTwynnBMX5M> *rozmieszczenie mikrofonów*
- inteligenty dom

## Nie tylko mowa

- W systemach dialogowych nie tylko można wykorzystać tekst lub mowę, ale też znaki migowe
- THEOS: Translator i słownik Polskiego Języka Migowego
	- tłumaczy teksty w języku polskim na polski język migowy
- <http://sun.aei.polsl.pl/sign/>

#### THEOS demo

# **System Thetos** Politechnika Śląska **Gliwice 1999-2006**

#### Android Ms. Aiko Chihira & sign language

• <https://www.youtube.com/watch?v=ttvQrMu1bEk>

#### Warto wiedzieć

#### Eksperyment Czarnoksiężnika z Oz

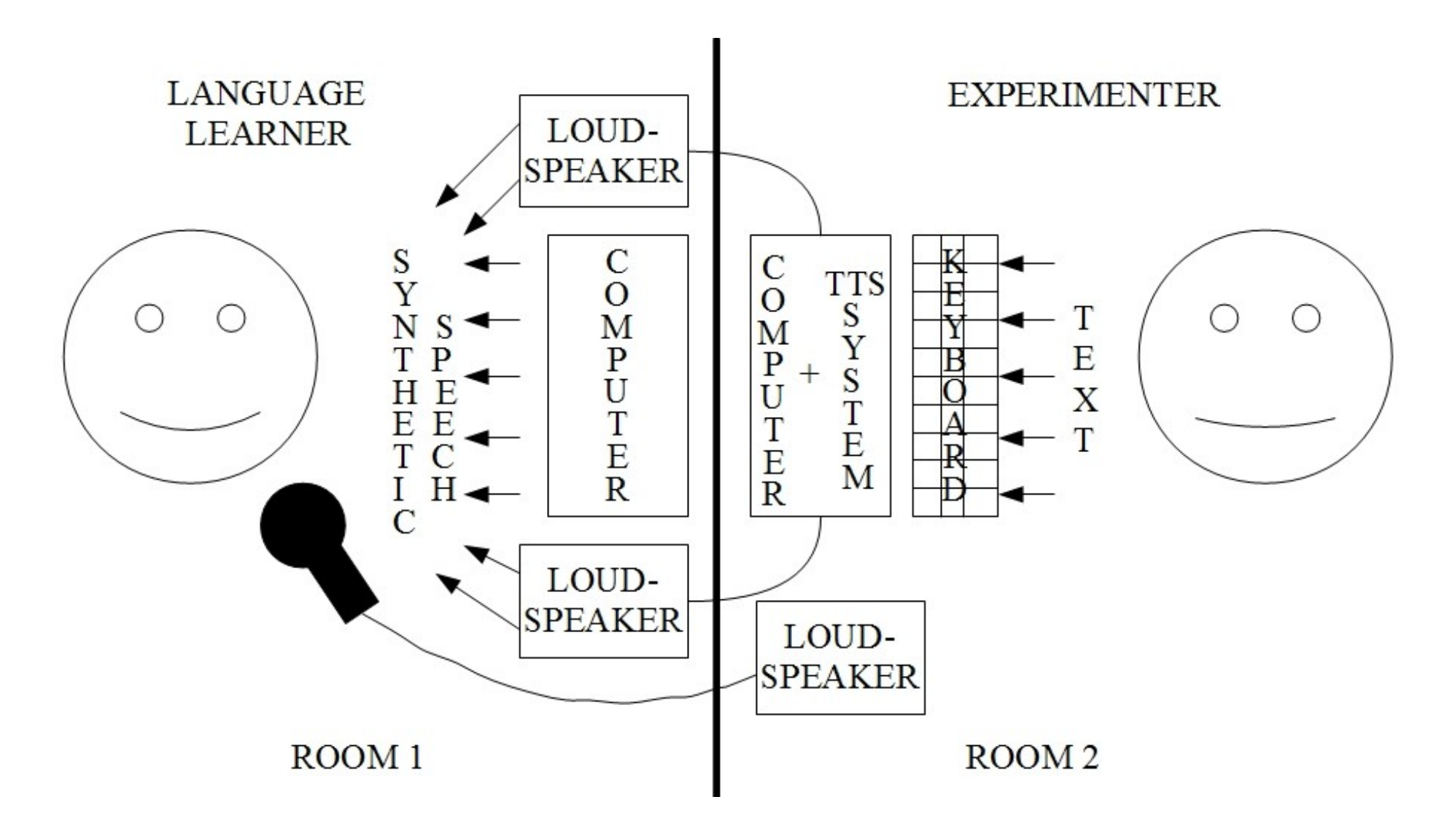

#### Co to jest test Turinga?

## Co to jest test Turinga?

• Można wskazać jeszcze jedną wątpliwość dotyczącą testu Turinga: W niektórych przypadkach, aby zaliczyć test, maszyna musiałaby symulować brak posiadanej wiedzy czy umiejętności. "Zdradzenie" się z taką wiedzą czy umiejętnościami powodowałoby, że nie zaliczy testu. Przykładem może być prośba o podanie wyniku działania matematycznego typu: 1234235 razy 2,23 (wynik: 2 752 344,05). *Wikipedia*

## Co to jest?

- efekt Elizy
- bot i botyka
- Jabberwacky i Cleverbot

## Test it!

- <http://www.cleverbot.com/>
- http://www.jabberwacky.com/

Psylon: *How are you?*

I: I am a little bit tired.

Psylon: *Then why won't you sleep?*

I: I have to work.

Psylon: *Then start working.*

#### Czas na rodzicielstwo...

- Babysitting robot
- <https://www.youtube.com/watch?v=KGldCcY4rVQ>
- <https://www.youtube.com/watch?v=7brpD9kBCMo>
- http://www.spacedaily.com/reports/In Japan robot ba bysitter always ready to play 999.html

## Przeczytaj: Inteligentne Systemy Dialogowe

- <http://denisesystems.pl/rozwiazania/inteligentne-systemy-dialogowe/>
- http://en.wikipedia.org/wiki/Dialog system

#### Dziękuję za uwagę!

#### *A teraz pokonwersujcie z systemami dialogowymi dostępnymi w NLTK.*